## **<Screen context transfer does not occur during transfer/conference call>**

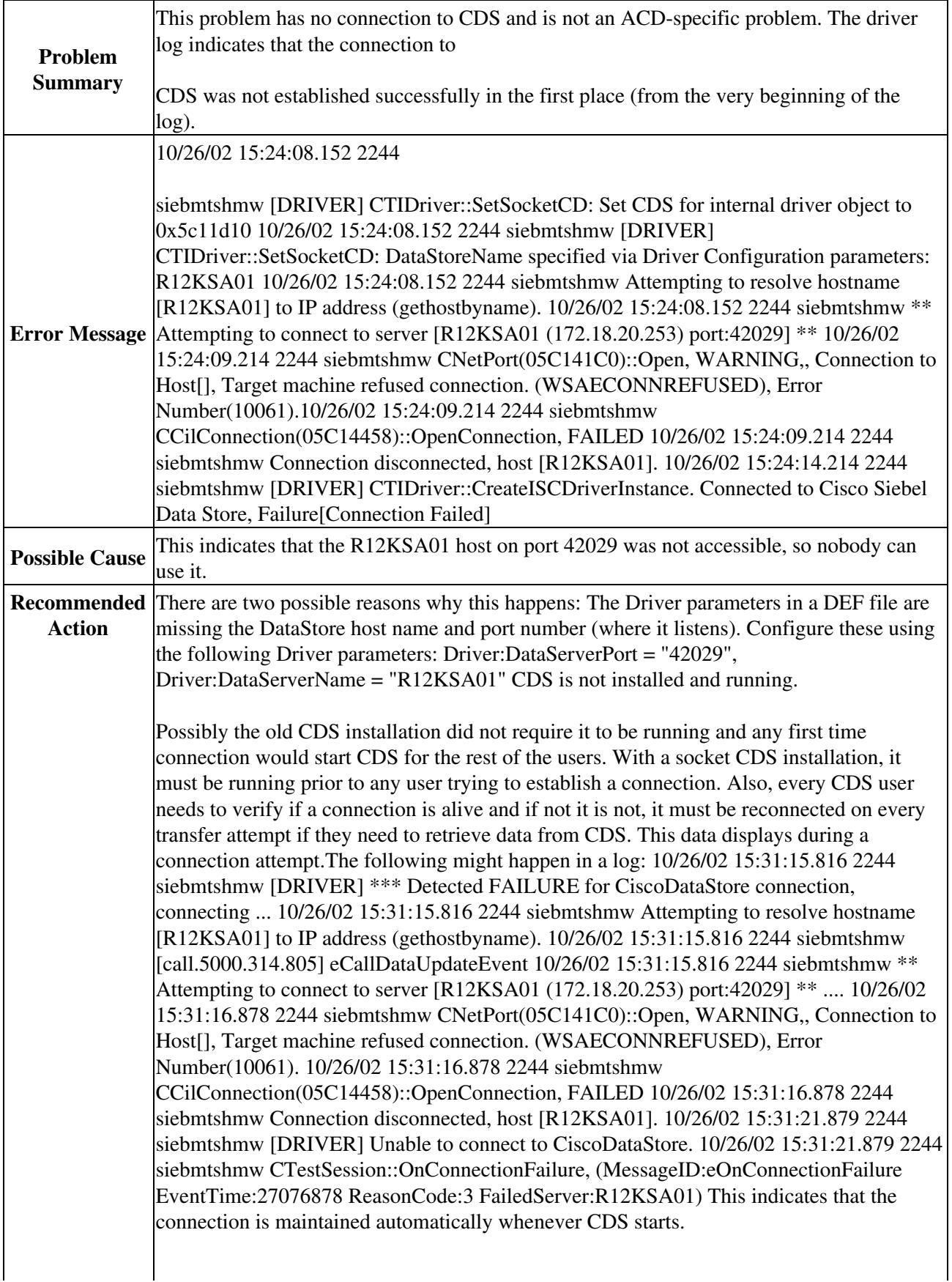

## CTI\_OS:\_CRM\_Connector\_for\_Siebel

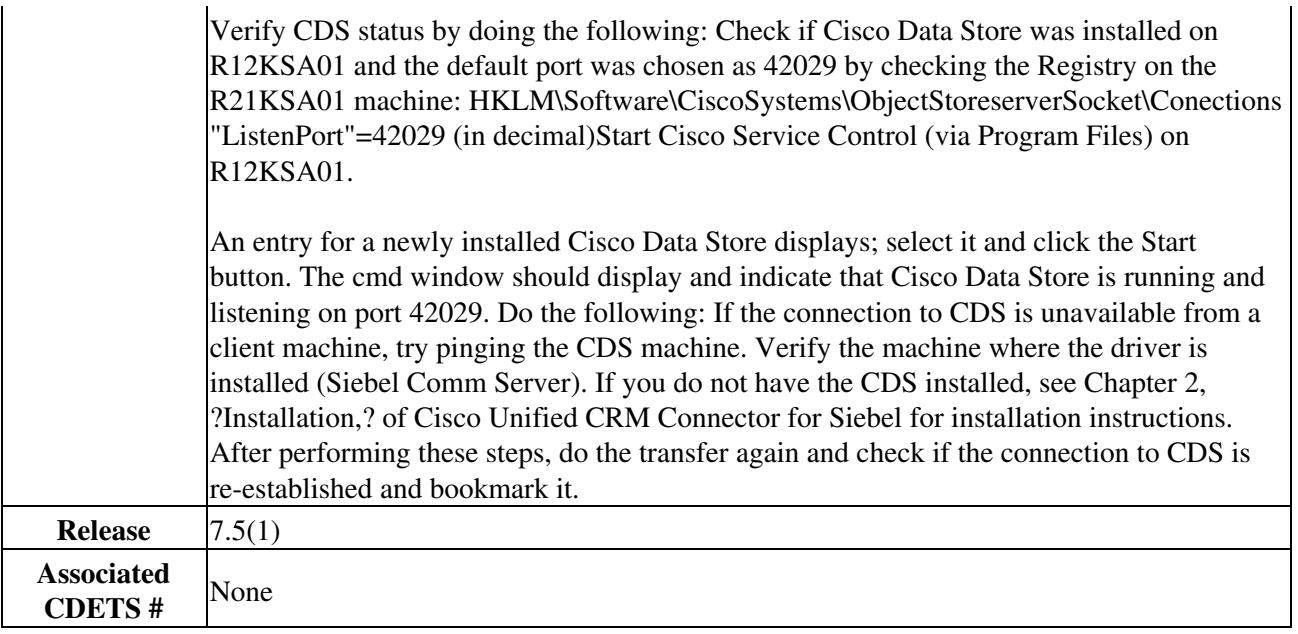

 $\dot{\frown}$